### **Data Abstraction**

UW CSE 160 Spring 2015

# What is a program?

- What is a program?
  - A sequence of instructions to achieve some particular purpose
- What is a library?
  - A collection of functions that are helpful in multiple programs
- What is a data structure?
  - A representation of data, and
  - Routines to manipulate the data
    - Create, query, modify

# Why break a program into parts?

- Easier to understand each part
  - Abstraction: When using a part, understand only its specification (documentation string); ignore its implementation
- Easier to test each part
- Reuse parts

# Breaking a program into parts: the parts, and how to express them

Organizing the program & algorithm:

- Function (procedure)
- Library (collection of useful functions)
- Data structure (representation + methods)

Organizing the code (related but not the same!):

- Files
- Modules
- Namespaces

### Namespace

- Disambiguates duplicate variable names
- Examples:
  - math.sin
  - File system directories

| ) 🔿 🔿           | 🛅 Docun           | nents                  |                          |                           |
|-----------------|-------------------|------------------------|--------------------------|---------------------------|
|                 |                   |                        | Q                        |                           |
| DEVICES         | Name              | Date Modified          | <ul> <li>Size</li> </ul> | Kind                      |
| iDisk           | EarthCube         | Jan 18, 2012, 5:09 PM  |                          | Folder                    |
| Macintosh HD    | SIGMO2012_demopc  | Jan 15, 2012, 4:12 PM  |                          | Folder                    |
| Macintosh HD    | Courses           | Jan 13, 2012, 1:14 PM  |                          | Folder                    |
| PLACES          | CSSE              | Today, 2:27 PM         |                          | Folder                    |
| Applications    | 🔻 🚞 wiki          | Today, 2:44 PM         |                          | Folder                    |
| R Desktop       | lectures          | Today, 2:45 PM         |                          | Folder                    |
| Documents       | 📄 Schedule.wiki   | Jun 18, 2012, 12:19 PM | 4 KB                     | Document                  |
|                 | 🔻 🚞 assignments   | Jun 18, 2012, 2:52 AM  |                          | Folder                    |
| Dropbox         | twitter           | Jun 18, 2012, 11:45 AM |                          | Folder                    |
| AstroMeeting    | ▶ 🚞 benfords-law  | Jun 18, 2012, 3:03 AM  |                          | Folder                    |
| weka-3-6-3      | assignment1       | Jun 18, 2012, 3:03 AM  |                          | Folder                    |
| Silverlight.dmg | twitter_scratch   | Jun 18, 2012, 2:53 AM  |                          | Folder                    |
| acros.tex       | ▶ 🚞 hw1           | Jun 18, 2012, 2:49 AM  |                          | Folder                    |
|                 | social-network    | Jun 17, 2012, 9:32 PM  |                          | Folder                    |
| SEARCH FOR      | 📑 Ideas.wiki      | Jun 17, 2012, 9:32 PM  | 1B                       | Document                  |
| 🕒 Today         | treatmentefficacy | Jun 17, 2012, 8:58 PM  |                          | Folder                    |
| Yesterday       | prochronisms      | Jun 15, 2012, 11:34 AM |                          | Folder                    |
| Past Week       | 📄 Makefile        | Jun 13, 2012, 11:17 PM | 4 KB                     | Plain text                |
| All Images      | 🕨 🚞 microarray    | May 17, 2012, 6:56 PM  |                          | Folder                    |
| All Movies      | assignment3       | May 9, 2012, 11:17 PM  |                          | Folder                    |
| All Documents   | assignment2       | Apr 8, 2012, 1:39 PM   |                          | Folder                    |
| An Documents    | notes.txt         | Jun 17, 2012, 9:32 PM  | 4 KB                     | Smult <sub>E</sub> .ument |
|                 | handouts          | Jun 17, 2012, 9:32 PM  |                          | Folde                     |

# Review: Accessing variables in a namespace

import math
... math.sin ...

import networkx as nx module alias name g = nx.Graph()

from networkx import Graph, DiGraph Graph and DiGraph are now
available in the global namespace
g = Graph()

# **Recall the design exercise**

- We created a module or library: a set of related functions
- The functions operated on the same data structure
  - a dictionary associating words with a frequency count
  - a list of tuples of measurements
- Each module contained:
  - A function to create the data structure
  - Functions to query the data structure
  - We could have added functions to modify the data structure

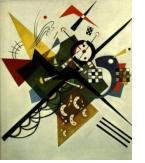

## Two types of abstraction

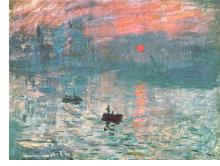

Abstraction: Ignoring/hiding some aspects of a thing

- In programming, ignore everything except the specification or interface
- The program designer decides which details to hide and to expose

### Procedural abstraction:

- Define a procedure/function specification
- Hide implementation details

### Data abstraction:

- Define what the datatype represents
- Define how to create, query, and modify
- Hide implementation details of representation and of operations
  - Also called "encapsulation" or "information hiding"

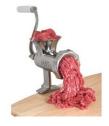

## **Data abstraction**

- Describing field measurements:
  - "A dictionary mapping strings to lists, where the strings are sites and each list has the same length and its elements corresponds to the fields in the data file."
  - "FieldMeasurements"
- Which do you prefer? Why?

(This must appear in the documentation string of every function related to field measurements!)

# **Representing a graph**

- A graph consists of:
  - nodes/vertices
  - edges among the nodes
- Representations:
  - Set of edge pairs
    - (a, a), (a, b), (a, c), (b, c), (c, b)
  - For each node, a list of neighbors
    - { a: [a, b, c], b: [c], c: [b] }
  - Matrix with boolean for each entry

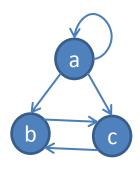

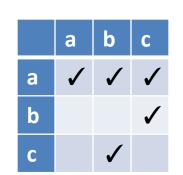

### **Text analysis module**

#### (group of related functions) representation = dictionary

```
# program to compute top 5:
wordcounts = read_words(filename)
result = topk(wordcounts, 5)
```

```
def read words(filename):
    """Return dictionary mapping each word in filename to its frequency."""
    wordfile = open(filename)
    word list = wordfile.read().split()
   wordfile.close()
    wordcounts dict = {}
    for word in word list:
        count = wordcounts dict.setdefault(word, 0)
        wordcounts dict[word] = count + 1
    return wordcounts dict
def word count(wordcounts dict, word):
    """Return count of the word in the dictionary. """
    if wordcounts dict.has key(word):
        return wordcounts dict[word]
    else:
        return 0
def topk (wordcounts dict, k=10):
    """Return list of (count, word) tuples of the top k most frequent words."""
    counts with words = [(c, w) for (w, c) in wordcounts dict.items()]
    counts with words.sort(reverse=True)
    return counts with words[0:k]
def total words (wordcounts dict):
    """Return the total number of words."""
    return sum(wordcounts dict.values())
```

### **Problems with the implementation**

# program to compute top 5: wordcounts = read\_words(filename) result = topk(wordcounts, 5)

- The wordcounts dictionary is exposed to the client: the user might corrupt or misuse it.
- If we change our implementation (say, to use a list), it may break the client program.

We prefer to

- Hide the implementation details from the client
- Collect the data and functions together into one unit

# **Datatypes and classes**

- A class creates a namespace for:
  - Variables to hold the data
  - Functions to create, query, and modify
    - Each function defined in the class is called a <u>method</u>
       Takes "self" (a value of the class type) as the first argument
- A class defines a datatype
  - An object is a value of that type
  - Comparison to other types:
    - Type is int, value is 22
    - Type is the class, value is an object also known as an instantiation or instance of that type

### **Text analysis module**

#### (group of related functions) representation = dictionary

```
# program to compute top 5:
wordcounts = read_words(filename)
result = topk(wordcounts, 5)
```

```
def read words(filename):
    """Return dictionary mapping each word in filename to its frequency."""
    wordfile = open(filename)
    word list = wordfile.read().split()
   wordfile.close()
    wordcounts dict = {}
    for word in word list:
        count = wordcounts dict.setdefault(word, 0)
        wordcounts dict[word] = count + 1
    return wordcounts dict
def word count(wordcounts dict, word):
    """Return count of the word in the dictionary. """
    if wordcounts dict.has key(word):
        return wordcounts dict[word]
    else:
        return 0
def topk (wordcounts dict, k=10):
    """Return list of (count, word) tuples of the top k most frequent words."""
    counts with words = [(c, w) for (w, c) in wordcounts dict.items()]
    counts with words.sort(reverse=True)
    return counts with words[0:k]
def total words (wordcounts dict):
    """Return the total number of words."""
    return sum(wordcounts dict.values())
```

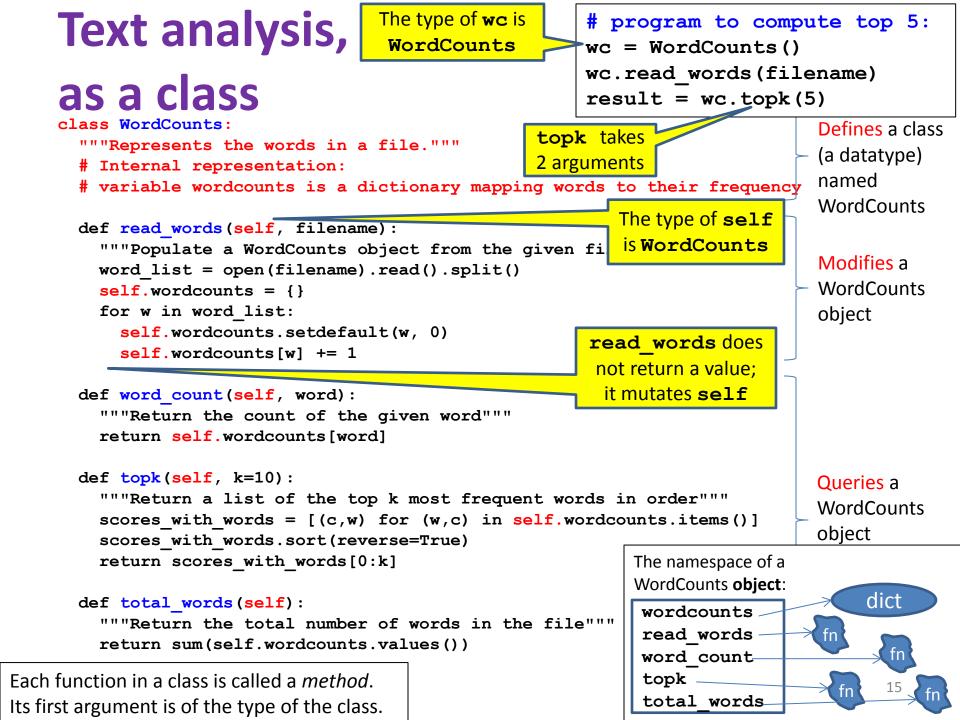

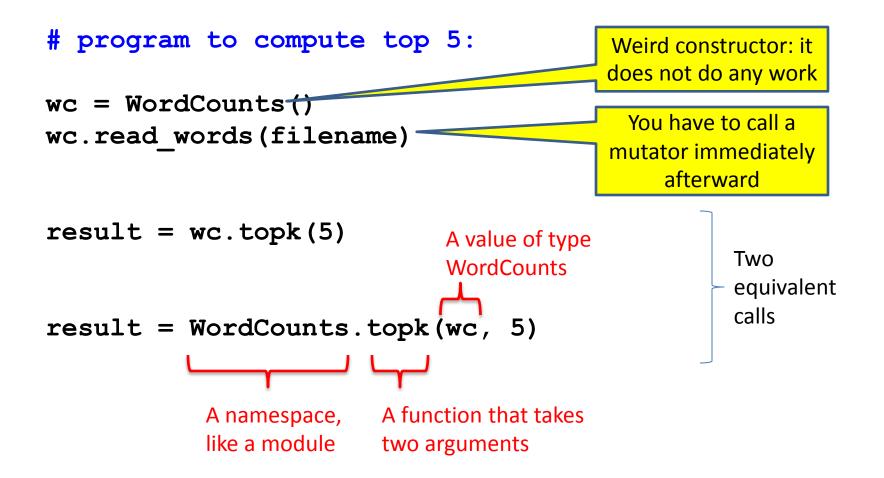

### **Class with constructor**

# program to compute top 5: wc = WordCounts(filename) result = wc.topk(5)

```
class WordCounts:
  """Represents the words in a file."""
 # Internal representation:
 # variable wordcounts is a dictionary mapping words to their frequency
 def init (self, filename):
    """Create a WordCounts object from the given file"""
   words = open(filename).read().split()
   self.wordcounts = {}
    for w in words:
      self.wordcounts.setdefault(w, 0)
      self.wordcounts[w] += 1
 def word count(self, word):
    """Return the count of the given word"""
    return self.wordcounts[word]
 def topk(self, k=10):
    """Return a list of the top k most frequent words in order"""
    scores with words = [(c,w) for (w,c) in self.wordcounts.items()]
    scores with words.sort(reverse=True)
    return scores with words[0:k]
 def total words(self):
    """Return the total number of words in the file"""
    return sum([c for (w,c) in self.wordcounts])
```

```
Alternate
                                        # program to compute top 5:
                                       wc = WordCounts(filename)
                                        result = wc.topk(5)
  implementation
class WordCounts:
  """Represents the words in a file."""
                                                        Exact same program!
 # Internal representation:
  # variable words is a list of the words in the file
 def init (self, filename):
    """Create a WordCounts object from the given file"""
    self.words = open(filename).read().split()
 def word count(self, word):
    """Return the count of the given word"""
    return self.words.count(word)
 def topk(self, k=10):
    """Return a list of the top k most frequent words in order"""
    scores with words = [(self.wordcount(w),w) for w in set(self.words)]
    scores with words.sort(reverse=True)
    return scores with words[0:k]
                                               The namespace of a
                                                                list
 def total words(self):
                                               WordCounts object:
    """Return the total number of words in the
                                                words
   return len(self.words)
                                                  init
                                                word count-
```

topk

total words

fn

# Quantitative analysis

```
# Program to plot
mydict = read_measurements(filename)
result = mydict.Stplot()
```

```
def read measurements (filename) :
  """Return a dictionary mapping column names to data.
     Assumes the first line of the file is column names."""
 datafile = open(filename)
  rawcolumns = zip(*[row.split() for row in datafile])
  columns = dict([(col[0], col[1:]) for col in rawcolumn])
  return columns
def tofloat(measurements, columnname):
  """Convert each value in the given iterable to a float"""
  return [float(x) for x in measurements[columnname]]
def STplot(measurements):
  """Generate a scatter plot comparing salinity and temperature"""
 xs = tofloat(measurements, "salt")
 ys = tofloat(measurements, "temp")
 plt.plot(xs, ys)
 plt.show()
def minimumO2(measurements):
  """Return the minimum value of the oxygen measurement"""
  return min(tofloat(measurements, "o2"))
```

## Quantitative analysis, as a class

```
# Program to plot
mm = Measurements()
mm.read_measurements(filename)
result = mm.Stplot()
```

```
class Measurements:
  """Represents a set of measurements in UWFORMAT."""
 def read measurements(self, filename):
    """Populate a Measurements object from the given file.
       Assumes the first line of the file is column names."""
   datafile = open(filename)
    rawcolumns = zip(*[row.split() for row in datafile])
    self.columns = dict([(col[0], col[1:]) for col in rawcolumn])
    return columns
 def tofloat(self, columnname):
    """Convert each value in the given iterable to a float"""
    return [float(x) for x in self.columns[columnname]]
 def STplot(self):
    """Generate a scatter plot comparing salinity and temperature"""
   xs = tofloat(self.columns, "salt")
   ys = tofloat(self.columns, "temp")
   plt.plot(xs, ys)
   plt.show()
 def minimumO2(self):
    """Return the minimum value of the oxygen measurement"""
```

```
return min(tofloat(self.columns, "o2"))
```

## Quantitative analysis, with a constructor

return min(tofloat(self.columns, "o2"))

class Measurements:

# Program to plot
mm = Measurements(filename)
result = mm.Stplot()

```
"""Represents a set of measurements in UWFORMAT."""
def init (self, filename):
  """Create a Measurements object from the given file.
     Assumes the first line of the file is column names."""
  datafile = open(filename)
  rawcolumns = zip(*[row.split() for row in datafile])
  self.columns = dict([(col[0], col[1:]) for col in rawcolumn])
def tofloat(self, columnname):
  """Convert each value in the given iterable to a float"""
  return [float(x) for x in self.columns[columnname]]
def STplot(self):
  """Generate a scatter plot comparing salinity and temperature"""
  xs = tofloat(self.columns, "salt")
  ys = tofloat(self.columns, "temp")
 plt.plot(xs, ys)
 plt.show()
def minimumO2(self):
  """Return the minimum value of the oxygen measurement"""
```